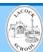

## **Lacock Primary School Year 1 Computing Knowledge Organiser November 2023**

## Important Vocabulary

| ,                |                                       |
|------------------|---------------------------------------|
| Digital painting | Painting on a screen using a computer |
| Undo             | Erase                                 |
| Shape            | Line                                  |
| Airbrush         | Text                                  |
| Flood fill       | Delete                                |
| Save             | Crop                                  |

We are learning how to use <a href="https://paintz.app/">https://paintz.app/</a> It's free to use.

- / Draw a straight line
- Praw a curved line
- Erase or rub out
- Pencil
- **S** Brush

- ☐ Shape tools
- **В** О
- a Line width
- 5

Undo

a

Redo

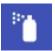

Airbrush

## **Key Skills**

- To use the different tools to paint a picture.
- To make marks on a screen to create a digital painting.
- To describe what they are doing as they create their painting.

## **Key Knowledge**

- To describe what all the different painting tools do.
- To know how to change part of their picture.
- To explain how they have created their digital painting.

What I should already know:

That technology is all around us.

This learning will help me in the future when I learn:

Creating media in Beech Class.